# **SPECYFIKACJA WARUNKÓW ZAMÓWIENIA**

do postępowania o udzielenie zamówienia na:

# **Dostawa fabrycznie nowej, nie starszej niż 2022 r. naczepy na potrzeby transportu odpadów komunalnych**

*nr - ZIOŚiO.280.1.2023.KZP.P.AP*

### **I. NAZWA I ADRES ZAMAWIAJĄCEGO**

Kozienicka Gospodarka Komunalna Sp. z o.o. ul. Przemysłowa 15, 26–900 Kozienice tel.(48) 614-24-03 poczta elektroniczna: biuro@kgkkozienice.pl adres strony internetowej: www.kgkkozienice.pl

#### **II. ADRES STRONY INTERNETOWEJ, NA KTÓREJ UDOSTĘPNIONE BĘDĄ ZMIANY I WYJAŚNIENIA TREŚCI SWZ ORAZ INNE DOKUMENTY ZAMÓWIENIA BEZPOSRENDIO ZWIAZANE Z POSTĘPOWANIEM O UDZIELENIE ZAMÓWIENIA**

Zmiany i wyjaśnienia SWZ oraz inne dokumenty zamówienia bezpośrednio związane z postępowaniem o udzielenie zamówienia będą udostępniane na stronie internetowej: [www.kgkkozienice.pl](http://www.kgkkozienice.pl/) zakładka: zamówienia publiczne.

# **III. TRYB UDZIELENIA ZAMÓWIENIA**

- 1. Postepowanie prowadzone jest w trybie podstawowym na podstawie art. 275 pkt. 1 ustawy z dnia 11 września 2019 r. - Prawo zamówień publicznych (Dz. U. z 2022 r. poz. 1710 ze zm.), zwana dalej "ustawa".
- 2. Zamawiający nie przewiduje wyboru najkorzystniejszej oferty z możliwością prowadzenia negocjacji.
- 3. W kwestiach nieomówionych w niniejszej SWZ, zastosowanie mają przepisy ustawy.
- 4. Postępowanie prowadzone jest w języku polskim. Wszelkie oświadczenia, zawiadomienia i inne dokumenty sporządzane w postępowaniu, jak również umowa w sprawie zamówienia publicznego, sporządzone będą w języku polskim.
- 5. Zgodnie z art. 310 pkt 1 Pzp Zamawiający przewiduje możliwość unieważnienia przedmiotowego postępowania, jeżeli środki, które Zamawiający zamierzał przeznaczyć na sfinansowanie całości lub części zamówienia nie zostały mu przyznane.

#### **IV. OPIS PRZEDMIOTU ZAMÓWIENIA**

1. Przedmiotem zamówienia jest **dostawa fabrycznie nowej, nie starszej niż 2022 r, naczepy na potrzeby transportu odpadów komunalnych,** zwana dalej przedmiotem zamówienia.

Wspólny Słownik Zamówień (CPV): 34223100-7, 16540000-2.

Opis przedmiotu zamówienia:

Zastosowanie: transport produktów sypkich, biomasy, trocin, śmieci, kompostu, płodów rolnych, towarów na paletach.

Pojemność ładunkowa: min. 89 m3

Długość wewnętrzna: min. 13 500 mm

Długość całkowita naczepy: max. 14 000 mm

Szerokość wewnętrzna: min. 2 400 mm

Szerokość zewnętrzna: max. 2 600 mm

Wysokość wewnętrzna: min. 2 600 mm max. 2 900 mm

Wysokość zewnętrzna: max. 4 000 mm

Masa własna: max. 8 200 kg

Wysokość siodła max. 1 200 mm

Nacisk na siodło ciągnika max. 12 500 kg

Podwozie:

**-** konstrukcja ramy podwozia naczepy przystosowana do zamontowania zabudowy i mechanizmu ruchomej podłogi

- poprzeczki (Z – profile) na belkach nośnych

- sworzeń zaczepowy 2 calowy zamontowany w płycie stalowej o grubości min. 8mm Osie i ogumienie :

- trzy osie o nośności 9 000 kg każda na zawieszeniu pneumatycznym

- hamulce tarczowe

- zawieszenie pneumatyczne z zaworem do podnoszenia i opuszczania

- bezazbestowe okładziny hamulcowe z automatyczną regulacją luzu hamulcowego

- pierwsza i trzecia oś podnoszona

- podnoszenie osi automatyczne ze wspomaganiem przyciskiem lub ręczne, mocowane na konsoli

Podparcie:

- stalowe nogi podporowe obsługiwane jednostronnie

Koła i ogumienie

- koła na felgach stalowych 6 sztuk

- koło zapasowe na feldze stalowej - 1szt.

Błotniki:

- błotniki wykonane z czarnego tworzywa sztucznego, na połowie okręgu, mocowane nad każdym kołem, tylne z chlapaczami

- mocowanie nadkoli na rurkach ocynkowanych, przykręcanych do ramy pojazdu

Wyposażenie podwozia:

- wysuwana drabinka wejściowa mocowana pod podwoziem z tyłu z prawej strony pojazdu

- aluminiowy zderzak tylny mocowany na konsolach z lampami LED i uchylną klapą zakrywającą lampy

- boczne zderzaki ochronne, aluminiowe przed osiami z zamocowaniem uchylnym

- kosz podwójny na dwa koła zapasowe naczepy, montowany przed lub za osiami między belkami głównymi

- kliny pod koła mocowane na ocynkowanych prętach przy nogach podporowych min.2 sztuki

- skrzynka narzędziowa, plastikowa mocowana z prawej strony pojazdu

- zbiornik na wodę

- laska do zaczepiania plandeki dachowej mocowana na uchwytach zderzaków bocznych pod podwoziem z lewej lub prawej strony pojazdu

- drabinka aluminiowa długość max. 3m mocowana na uchwytach zderzaków bocznych pod podwoziem z lewej lub prawej strony przed osiami

- szeroki chlapacz tylny, fartuch

- dodatkowe uchwyty na szczotkę i łopatę

Układ hamulcowy:

- dwuprzewodowy układ powietrzny z automatyczną regulacją siły hamowania - ABS

- automatyczny hamulec postojowy

- RSS – system stabilizacji toru jazdy

- zbiorniki powietrza min. 2szt

- przewód powietrzny zasilający przymocowane do wspornika na ścianie czołowej

- przyłącze pneumatyczne

- zaworów hamulcowy

- podnoszenie osi

- instalacja elektryczna / oświetleniowa

- instalacja elektryczna 24V, wykonana zgodnie z obowiązującymi przepisami

- elektryczny przewód zasilający zamontowany do wspornika na ścianie czołowej, ze standardowymi wtyczkami 2x7

- światła tylne LED (pozycyjne/stop, światło cofania, przeciwmgielne)

- trójkąty odblaskowe

- oświetlenie tablicy rejestracyjnej LED i podkładka tablicy wmontowane w zderzak tylny

- światła zewnętrzne "lizaki" zamontowane do boków lamp lub zderzaka tylnego
- pomarańczowe, obrysowe światła boczne mocowane do podwozia wzdłuż naczepy
- przednie, białe światła, mocowane w dolnych lub górnych narożnikach kłonic przednich

- tylne, czerwone światła obrysowe mocowane w górnych narożnikach kłonic

- tylne tablice wyróżniające, krótkie, montowane w pionie na drzwiach

Zabezpieczenie antykorozyjne podwozia:

- wszystkie elementy stalowe podwozia ocynkowane

- aluminiowe zderzaki boczne

- błotniki z czarnego tworzywa sztucznego

- osie, piasty i nogi podporowe lakierowane

Opis zabudowy:

- ściana czołowa i boczne wykonane z profili aluminiowych szer. min. 350 mm i na całą wysokość zabudowy

- na zewnętrznej stronie ścianie czołowej przymocowany stalowy ocynkowany lub aluminiowy podest do obsługi zwijania plandeki dachowej

- drabinki wejściowe do podestu po jednej lub obu stronach (jak najbliżej ściany przedniej)

- na ścianie czołowej zamontowana konsola do przyłączy elektrycznych i pneumatycznych

- aluminiowe drzwi tylne z uszczelkami i z jednym lub dwoma zewnętrznymi zamkami na każde skrzydło

- uchwyty utrzymujące otwarte drzwi mocowane do podwozia

- belki/poprzeczki dachowe usztywniające ściany boczne min. 2 sztuki, demontowalne

- belka dachowa tylna uchylna

- przesuwna na rolkach aluminiowa ściana wewnętrzna zawieszona na łańcuchach z podłogową plandeką uszczelniającą długości ok.1200mm zawieszaną na ścianie i z uszczelnieniami bocznymi

- aluminiowe odboje z tyłu podwozia

Mechanizm napędu:

- hydrauliczny mechanizm napędu ruchomej podłogi zamocowany między belkami głównymi po środku podwozia

- aluminiowe deski podłogowe gładkie lub karbowane grubości min. 8 mm

- sterowanie napędem ruchomej podłogi z konsoli mocowanej przed lub za osiami z lewej strony

- przewodowy pilot do sterowania ruchomą podłogą

- wyjście przewodów hydraulicznych w dolnej części ściany przedniej

Dach i plandeka

- plandeka dachowa o gramaturze min. 640g/m2, zwinięta na aluminiowej listwie i rolowana za pomocą korby na prawą stronę naczepy (strona pobocza) - napinanie boczne zasuniętej plandeki dachu za pomocą pasów zaczepionych w uchwytach/ grzechotkach mocowanych do podwozia naczepy z lewej strony min. 4 sztuki

- napinanie przednie plandeki dachu za pomocą ekspanderów lub pasów mocowanych na ścianie przedniej i tylne za pomocą ekspanderów na belce dachowej tylnej

- gumowe odboje pod pasami zapinające plandekę dachu, mocowane na ścianie bocznej – min. 3 sztuki w pionie na każdy pas

- gumowe odboje pod pasami mocowane na dolnym obrzeżu ściany bocznej – min. 1 sztuk na każdy pas

- z prawej strony profilu bocznego u góry zamontowane uchylne odboje do blokowania zwiniętej plandeki dachu – min. 4 sztuki

- korba do zwijania plandeki mocowana w uchwycie na ścianie przedniej przy balkonie Oznaczenie konturowe:

**-** żółte lub czerwone poziome i pionowe taśmy odblaskowe naklejane na drzwiach tylnych

- białe lub żółte poziome taśmy odblaskowe naklejane na dole ścian lub drzwi bocznych oraz w narożnikach górnych zabudowy

Lakierowanie zabudowy:

- ściana przednia, boczna drzwi tylne lakierowane zewnętrznie -elementy gumowe i z tworzywa sztucznego - nie lakierowane

- 2. Zamawiający nie przewiduje zawarcia umowy ramowej.
- 3. Zamawiający nie dopuszcza składania ofert wariantowych.
- 4. Zamawiający nie dopuszcza składanie ofert częściowych. Przedmiot zamówienia stanowi spójną technicznie i technologicznie całość.
- 5. Dla przedmiotu zamówienia przewidziane jest dofinansowanie ze środków WFOŚiGW

### **V. TERMIN WYKONANIA ZAMÓWIENIA**

Wymagany termin dostawy przedmiotu zamówienia – do dnia 31.01.2023 r.

# **VI. OPIS WARUNKÓW UDZIAŁU W POSTĘPOWANIU**

- 1. O udzielenie zamówienia mogą ubiegać się Wykonawcy, którzy nie podlegają wykluczeniu oraz spełniają warunki udziału w postępowaniu i wymagania określone w niniejszej SWZ.
- 2. O udzielenie zamówienia mogą ubiegać się Wykonawcy, którzy spełniają następujące warunki:

a) Zdolność do występowania w obrocie gospodarczym:

Zamawiający nie stawia szczegółowych wymagań w zakresie spełniania tego warunku.

b) Uprawnienia do prowadzenia określonej działalności gospodarczej lub zawodowej, o ile wynika to z odrębnych przepisów:

Zamawiający nie stawia szczegółowych wymagań w zakresie spełniania tego warunku.

c) Sytuacja ekonomiczna lub finansowa:

Zamawiający nie stawia szczegółowych wymagań w zakresie spełniania tego warunku.

d) Zdolność techniczna lub zawodowa :

Zamawiający nie stawia szczegółowych wymagań w zakresie spełniania tego warunku.

### **VII. PODSTAWY WYKLUCZENIA Z POSTĘPOWANIA**

- 1. Zamawiający wykluczy z postępowania o udzielenie zamówienia Wykonawcę, wobec którego zachodzą podstawy wykluczenia, o których mowa w:
- art. 108 ust. 1 ustawy Prawo zamówień publicznych,
- art. 7 ust. 1 ustawy z dnia 13 kwietnia 2022 r. o szczególnych rozwiązaniach w zakresie przeciwdziałania wspieraniu agresji na Ukrainę oraz służących ochronie bezpieczeństwa narodowego (Dz. U. poz. 835),
- - art. 5k rozporządzenia Rady (UE) 833/2014 z dnia 31 lipca 2014 r. dotyczącego środków ograniczających w związku z działaniami Rosji destabilizującymi sytuację na Ukrainie (Dz. U. UE nr L 229 z 31.7.2014) w brzmieniu nadanym rozporządzeniem Rady (UE)2022/576 z dnia 8 kwietnia 2022 r. w sprawie zmiany rozporządzenia (UE) nr 833/2014 dotyczącego środków ograniczających w związku z działaniami Rosji destabilizującymi sytuację na Ukrainie (Dz. U. UE nr L 111 z 8.4.2022).
- 2. Wykluczenie Wykonawcy nastąpi w przypadkach, o których mowa w art. 111 ustawy Pzp.

### **VIII. INFORMACJA O PODMIOTOWYCH ŚRODKACH DOWODOWYCH ŻĄDANYCH W CELU POTWIERDZENIA SPEŁNIENIA WARUNKÓW UDZIAŁU W POSTĘPOWANIU I BRAKU PODSTAW DO WYKLUCZENIA**

1. Wykonawca wraz z ofertą zobowiązany jest złożyć:

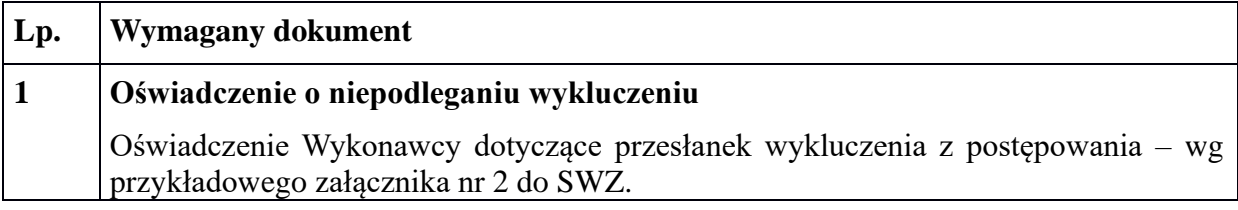

### 2. W celu potwierdzenia spełniania przez Wykonawcę warunków udziału w postępowaniu:

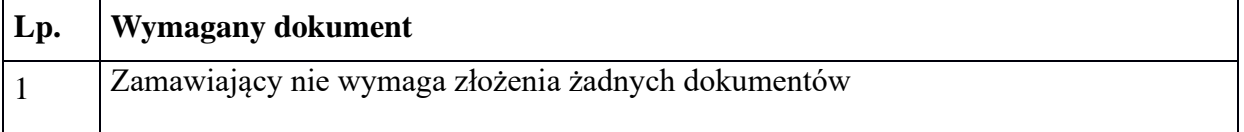

- 3. Jeżeli jest to niezbędne do zapewnienia odpowiedniego przebiegu postępowania o udzielenie zamówienia, Zamawiający może na każdym etapie postępowania wezwać Wykonawców do złożenia wszystkich lub niektórych podmiotowych środków dowodowych, aktualnych na dzień ich złożenia.
- 4. Jeżeli znajdą się uzasadnione podstawy do uznania, że złożone uprzednio przedmiotowe środki dowodowe nie są już aktualne, Zamawiający może w każdym czasie wezwać Wykonawcę do złożenia wszystkich lub niektórych podmiotowych środków dowodowych, aktualnych na dzień ich złożenia.
- 5. Wykonawca nie jest zobowiązany do złożenia podmiotowych środków dowodowych, których Zamawiający posiada, jeżeli Wykonawca wskaże te środki oraz potwierdzi ich prawidłowość i aktualność.
- 6. Podmiotowe środki dowodowe oraz inne dokumenty lub oświadczenia Wykonawca składa, pod rygorem nieważności, w formie elektronicznej lub w postaci elektronicznej opatrzonej podpisem zaufanym lub podpisem osobistym.
- 7. Dokumenty sporządzone w języku obcym są składane wraz z tłumaczeniem na język polski.

### **IX. INFORMACJA DOTYCZĄCA PODWYKONAWCÓW**

- 1. Wykonawca może powierzyć wykonanie części zamówienia Podwykonawcom.
- 2. Zamawiający żąda wskazania przez Wykonawcę w Formularzu ofertowym (Załącznik nr 1 do SWZ) części zamówienia, które zamierza powierzyć podwykonawcom i podania przez Wykonawcę firm podwykonawców, jeżeli są już znani.
- 3. Wykonawca jest obowiązany zawiadomić Zamawiającego o wszelkich zmianach w odniesieniu do informacji, o których mowa w punkcie pierwszym, w trakcie realizacji zamówienia, a także przekazać wymagane informacje na temat nowych Podwykonawców, którym w późniejszym okresie zamierza powierzyć realizację zamówienia.
- 4. Powierzenie wykonania części zamówienia podwykonawcom nie zwalnia Wykonawcy z odpowiedzialności za należyte wykonanie zamówienia.

### **X. INFORMACJA DLA WYKONAWCÓW WSPÓLNIE UBIEGAJĄCYCH SIĘ O UDZIELENIE ZAMÓWIENIA**

- 1. Wykonawcy mogą wspólnie ubiegać się o udzielenie zamówienia. W takim przypadku Wykonawcy ustanawiają pełnomocnika do reprezentowania ich w postępowaniu o udzielenie zamówienia albo reprezentowania ich w postępowaniu i zawarcia umowy w sprawie zamówienia publicznego. Przepisy dotyczące Wykonawcy stosuje się odpowiednio do Wykonawców wspólnie ubiegających się o udzielenie zamówienia.
- 2. W przypadku wspólnego ubiegania się o zamówienie przez Wykonawców, wypełniony druk oświadczenia wg Załącznika nr 2 do SWZ składa każdy z Wykonawców wspólnie ubiegający się o zamówienie. Dokumenty te potwierdzają spełnienie warunków udziału oraz brak podstaw wykluczenia.
- 3. Wykonawcy wspólnie ubiegający się o zamówienie ponoszą solidarną odpowiedzialność za niewykonanie lub nienależyte wykonanie zobowiązania.
- 4. Wszelka korespondencja oraz rozliczenia dokonywane będą wyłącznie z pełnomocnikiem.
- 5. Przed podpisaniem umowy od Wykonawców ubiegających się wspólnie o zamówienie publiczne, których oferta została wybrana Zamawiający będzie żądać umowy regulujący współpracę.

#### **XI. INFORMACJA O ŚRODKACH KOMUNIKACJI ELEKTRONICZNEJ PRZY UŻYCIU KTÓRYCH ZAMAWIAJACY BĘDZIE KOMUNIKOWAŁ SIĘ Z WYKONAWCAMI ORAZ INFORMACJE O WYMAGANIACH TECHNICZNYCH I ORGANIZACYJNYCH SPORZĄDZANIA, WYSYŁANIA I ODBIERANIA KORESPONDENCJI ELEKTRONICZEJ**

1. Informacje ogólne

1.1. W niniejszym postępowaniu komunikacja między Zamawiającym a Wykonawcami odbywa się drogą elektroniczną przy użyciu Platformy e-Zamówienia, która jest dostępna pod adresem [\(https://ezamowienia.gov.pl\)](https://ezamowienia.gov.pl/).

Korzystanie z Platformy e-Zamówienia jest bezpłatne.

- 1.2 Osobami uprawnionymi przez Zamawiającego do kontaktu z Wykonawcami są:
	- w sprawach technicznych Ernest Wąsik tel. /48/ 614-24-03 wew. 49, 668-017-024,
	- w sprawach formalnych Aneta Pyc tel. /48/ 614-24-03 wew. 52,
	- w godzinach 7.00 15.00 w dni robocze.

1.3. Wykonawca zamierzający wziąć udział w postepowaniu o udzielenie zamówienia publicznego, musi posiadać konto podmiotu "Wykonawca" na Platformie e-Zamówienia. Szczegółowe informacje na temat zakładania kont podmiotów oraz zasady i warunki korzystania z Platformy e-Zamówienia określa Regulamin Platformy e-Zamówienia, dostępny na stronie internetowej [https://ezamowienia.gov.pl](https://ezamowienia.gov.pl/) oraz informacje zamieszczone w zakładce "Centrum Pomocy".

1.4. Adres strony internetowej prowadzonego postępowania (link prowadzący bezpośrednio do widoku postępowania na Platformie e-Zamówienia): https://ezamowienia.gov.pl/mpclient/search/list/ocds-148610-f8d64d83-900a-11ed-b4ea-f64d350121d2.

Postępowanie można wyszukać również ze strony głównej Platformy e-Zamówienia (przycisk " Przeglądaj postępowania\konkursy").

1.5 Identyfikator (ID) postępowania na Platformie e-Zamówienia: ocds-148610-f8d64d83- 900a-11ed-b4ea-f64d350121d2.

1.6 Maksymalny rozmiar plików przesyłanych za pośrednictwem "Formularza do komunikacji" wynosi 150 MB (wielkość ta dotyczy plików przesłanych jako załączniki do jednego formularza).

1.7. Minimalne wymagania techniczne dotyczące sprzętu używanego w celu korzystania z usług Platformy e-Zamówienia oraz informacje dotyczące specyfikacji połączenia określa Regulamin Platformy e-Zamówienia.

1.8. W przypadku problemów technicznych i awarii związanych z funkcjonowaniem Platformy e-Zamówienia użytkownicy mogą skorzystać ze wsparcia technicznego dostępnego pod numerem telefony (22) 458-77-99 lub drogą elektroniczną poprzez formularz udostępniony na stronie internetowej https://ezamowienia.gov.pl w zakładce "Zgłoś problem". 1.9.Przeglądanie i pobieranie publicznej treści dokumentacji postępowania nie wymaga posiadania konta na Platformie e-Zamówienia ani logowania.

1.10. Zamawiający nie przewiduje sposobu komunikowania się z Wykonawcami w innych sposób niż przy użyciu środków komunikacji elektronicznej wskazanych w SWZ.

2. Złożenie oferty

2.1. Wykonawca składa ofertę za pośrednictwem Platformy e-Zamówienia.

2.2. O terminie złożenia oferty decyduje czas pełnego przeprocesowania transakcji na Platformie. Za datę złożenia oferty, przyjmuje się datę i godzinę jej wczytania na Platformie. 2.3. Sposób składania ofert

1) Wykonawca składa ofertę za pośrednictwem zakładki "Oferty/wnioski", widocznej w podglądzie postępowania po zalogowaniu się na konto Wykonawcy. Po wybraniu przycisku "Złóż ofertę" system prezentuje okno składania oferty umożliwiające przekazanie dokumentów elektronicznych.

2) Wykonawca dodaje wybrany z dysku i uprzednio podpisany "Formularz oferty" w pierwszym polu ("Wypełniony formularz oferty"). W kolejnym polu ("Załączniki i inne dokumenty przedstawione w ofercie przez Wykonawcę") Wykonawca dodaje pozostałe pliki stanowiące ofertę lub składane wraz z ofertą.

Uwaga. W przypadku pojawienia się komunikatu "Czy chcesz kontynuować? Postępowanie nie posiada opublikowanego formularza do tego etapu postępowania. Plik XYZ nie jest poprawnym formularzem interaktywnym wygenerowanym na Platformie" należy kliknąć przycisk "Tak, chcę kontynuować".

3) Jeżeli wraz z ofertą składane są dokumenty zawierające tajemnicę przedsiębiorstwa Wykonawca, w celu utrzymania w poufności tych informacji, przekazuje je w wydzielonym i odpowiednio oznaczonym pliku, wraz z jednoczesnym zaznaczeniem w nazwie pliku "Dokument stanowiący tajemnicę przedsiębiorstwa". Zarówno załącznik stanowiący tajemnicę przedsiębiorstwa jak i uzasadnienie zastrzeżenia tajemnicy przedsiębiorstwa należy dodać w polu "Załączniki i inne dokumenty przedstawione w ofercie przez Wykonawcę".

4) Formularz ofertowy podpisuje się kwalifikowanym podpisem elektronicznym, podpisem zaufanym lub podpisem osobistym. Rekomendowanym wariantem podpisu jest typ wewnętrzny. Podpis formularza ofertowego wariantem podpisu w typie zewnętrznym również jest możliwy, tylko w tym przypadku powstały oddzielny plik podpisu dla tego formularza należy załączyć w polu "Załączniki i inne dokumenty przedstawione w ofercie przez Wykonawcę".

5) Pozostałe dokumenty wchodzące w skład oferty lub składane wraz z ofertą, które są zgodne z ustawą Pzp lub rozporządzeniem Prezesa Rady Ministrów w sprawie wymagań dla dokumentów elektronicznych opatrzone kwalifikowanym podpisem elektronicznym, podpisem zaufanym lub podpisem osobistym, mogą być zgodnie z wyborem Wykonawcy opatrzone podpisem typu zewnętrznego lub wewnętrznego. W zależności od rodzaju podpisu i jego typu (zewnętrzny, wewnętrzny) w polu "Załączniki i inne dokumenty przedstawione w ofercie przez Wykonawcę" dodaje się uprzednio podpisane dokumenty wraz z wygenerowanym plikiem podpisu (typ zewnętrzny) lub dokument z wszytym podpisem (typ wewnętrzny).

6) W przypadku przekazywania dokumentu elektronicznego w formacie podającym dane kompresji, opatrzenie pliku zawierającego skompresowane dokumenty kwalifikowanym podpisem elektronicznym, podpisem zaufanym lub podpisem osobistym, jest równoznaczne z opatrzeniem wszystkich dokumentów zawartych w tym pliku odpowiednio kwalifikowanym podpisem elektronicznym, podpisem zaufanym lub podpisem osobistym.

7) System sprawdza, czy złożone pliki są podpisane i automatycznie je szyfruje, jednocześnie informując o tym Wykonawcę. Potwierdzenie czasu przekazania i odbioru oferty znajduje się w Elektronicznym Potwierdzeniu Przesłania (EPP) i Elektronicznym Potwierdzeniu Odebrania (EPO). EPP i EPO dostępne są dla zalogowanego Wykonawcy w zakładce "Oferty/Wnioski".

8) Możliwość otwarcia plików zawierających ofertę dostępna jest dopiero po upływie terminu składania ofert.

9) Oferta może być złożona tylko do upływu terminu składania ofert. Zamawiający odrzuci ofertę złożoną po terminie składania ofert.

10) Wykonawca może przed upływem terminu składania ofert wycofać ofertę. Wykonawca wycofuje ofertę w zakładce "Oferty/wnioski" używając przycisku "Wycofaj ofertę". Po upływie terminu do składania ofert Wykonawca nie może wycofać złożonej oferty.

11) Maksymalny łączny rozmiar plików stanowiących ofertę lub składanych wraz z ofertą to 250 MB.

12) Niedostosowanie się do wymogów dotyczących składania ofert jest własnym ryzykiem Wykonawcy i może skutkować odrzuceniem jego oferty.

3. Sposób komunikacji pomiędzy Zamawiającym a Wykonawcą – nie dotyczy składania ofert. 3.1 Komunikacja odbywa się drogą elektroniczną za pośrednictwem formularzy do komunikacji dostępnych w zakładce "Formularze" ("Formularze do komunikacji"). Za pośrednictwem "Formularzy do komunikacji" odbywa się w szczególności przekazywanie wezwań i zawiadomień, zadawanie pytań i udzielenie odpowiedzi. Formularze do komunikacji umożliwiają również dołączenie załącznika do przesłanej wiadomości (przycisk "dodaj załącznik"). W przypadku załączników, które są zgodne z ustawą Pzp lub rozporządzeniem Prezesa Rady Ministrów w sprawie wymagań dla dokumentów elektronicznych opatrzone kwalifikowanym podpisem elektronicznym, podpisem zaufanym lub podpisem osobistym mogą być opatrzone zgodnie z wyborem Wykonawcy/Wykonawcy wspólnie ubiegającego się o udzielenie zamówienia/podmiotu udostepniającego zasoby podpisem typu zewnętrznego lub wewnętrznego. W zależności od rodzaju podpisu i jego typu (zewnętrzny, wewnętrzny) dodaje się uprzednio podpisane dokumenty wraz z wygenerowanym plikiem podpisu (typ zewnętrzny) lub dokument z wszytym podpisem (typ wewnętrzny).

3.2. Możliwość korzystania w postępowaniu z "Formularzy do komunikacji" w pełnym zakresie wymaga posiadania konta "Wykonawcy" na Platformie w-Zamówienia oraz zalogowania się na Platformie e-Zamówienia. Do korzystania z "Formularzy do komunikacji" służących do zadawania pytań dotyczących treści SWZ wystarczające jest posiadanie tzw. konta uproszczonego na Platformie e-Zamówienia.

3.3. Wszystkie wysłane i odebrane w postępowaniu przez Wykonawcę wiadomości widoczne są po zalogowaniu w podglądzie postepowania w zakładce "Komunikacja".

3.4. W szczególnie uzasadnionych przypadkach uniemożliwiających komunikację Wykonawcy i Zamawiającego za pośrednictwem Platformy e-Zamówienia, Zamawiający dopuszcza komunikację za pomocą poczty elektronicznej na adres email: [biuro@kgkkozienice.pl](mailto:biuro@kgkkozienice.pl) (nie dotyczy składania ofert).

3.5. Sposób sporządzania dokumentów elektronicznych, oświadczeń lub elektronicznych kopii dokumentów musi być zgodny z wymaganiami określonymi w rozporządzeniu Prezesa Rady Ministrów z dnia 20 grudnia 2020 r. w sprawie sposobu sporządzania i przekazywania informacji oraz wymagań technicznych dla dokumentów elektronicznych oraz środków komunikacji elektronicznej w postępowaniu o udzielenie zamówienia publicznego lub konkursie oraz rozporządzeniu Ministra Rozwoju, Pracy i Technologii z dnia 23 grudnia 2020 r. w sprawie przedmiotowych środków dowodowych ora innych dokumentów lub oświadczeń jakie może żądać Zamawiający od Wykonawcy ( Dz. U. z 2020 r. poz. 2415).

# **XII. UDZIELNIE WYJASNIEŃ TREŚCI SWZ I ZMIANA SWZ**

- 1. Wykonawca może zwracać się do Zamawiającego o wyjaśnienie, zmiany treści SWZ. Zamawiający prosi o przekazanie pytań również w wersji edytowalnej, gdyż skróci to czas udzielenia odpowiedzi.
- 2. Odpowiedzi udzielane będą zgodnie z ustawą Pzp.

### **XIII. WYMAGANIA DOTYCZĄCE WADIUM**

Zamawiający nie wymaga wniesienia wadium.

### **XIV. TERMIN ZWIAZANIA Z OFERTĄ**

- 1. Wykonawca pozostaje związany z ofertą do dnia 15.02.2023 r. (30 dni od upływu terminu składania ofert).
- 2. Bieg terminu związania ofertą rozpoczyna się wraz z terminem składania ofert.
- 3. W przypadku, gdy wybór najkorzystniejszej oferty nie nastąpi przed upływem terminu związania ofertą określonego w SWZ, Zamawiający przed upływem terminu związania ofertą zwraca się jednokrotnie do Wykonawców o wyrażenie zgody na przedłużenie tego terminu o wskazany przez niego okres, nie dłuższy niż 30 dni.
- 4. Przedłużenie terminu związania ofertą, o którym mowa w pkt. 3 wymaga złożenia przez Wykonawcę pisemnego oświadczenia o wyrażeniu zgody na przedłużenie terminu związania z ofertą.

### **XV. OPIS SPOSOBU PRZYGOTOWANIA OFERTY**

1. Oferta musi być sporządzona w języku polskim, w postaci elektronicznej w formacie danych: .pdf, .doc, .docx, rtf, .xps, .odt i opatrzona kwalifikowanym podpisem elektronicznym, podpisem zaufanym lub podpisem osobistym.

2. Sposób zaszyfrowania oferty opisany został w Instrukcji użytkownika dostępnej na miniPortalu.

3. Do podpisania oferty konieczne jest posiadanie przez osobę upoważnioną do reprezentowania Wykonawcy kwalifikowanego podpisu elektronicznego, podpisu osobistego lub podpisu zaufanego.

4. Jeżeli na ofertę składa się kilka dokumentów, Wykonawca powinien stworzyć folder, do którego przeniesie wszystkie dokumenty oferty, podpisane kwalifikowanym podpisem elektronicznym, podpisem zaufanym lub podpisem osobistym. Następnie z tego folderu Wykonawca zrobi folder .zip (bez nadawania mu haseł i bez szyfrowania).

5. Każdy z Wykonawców składa tylko jedną ofertę.

6. Wszelkie informacje stanowiące tajemnicę przedsiębiorstwa w rozumieniu przepisów ustawy z dnia 16 kwietnia 1993 r. o zwalczaniu nieuczciwej konkurencji (tekst jedn. Dz. U. z 2020 r. poz. 1913 z późn. zmian.), które Wykonawca zastrzeże jako tajemnicę przedsiębiorstwa, powinny zostać złożone w osobnym pliku wraz z jednoczesnym zaznaczeniem polecania ,, Dokument stanowiący tajemnicę przedsiębiorstwa".

7. Do oferty należy dołączyć oświadczenie o niepodleganiu wykluczeniu (o którym mowa w art. 125 ust. 1 ustawy Pzp), w postaci elektronicznej opatrzone kwalifikowanym podpisem elektronicznym, podpisem zaufanym lub podpisem osobistym.

8. Do przygotowania oferty zaleca się wykorzystanie Formularza ofertowego, którego wzór stanowi Załącznik nr 1 do SWZ. W przypadku, gdy Wykonawca nie korzysta z przygotowanego przez Zamawiającego wzoru, w treści oferty należy zamieścić wszystkie informacje wymagane w Formularzu ofertowym.

9. Treść oferty stanowi wypełniony:

1) Formularz ofertowy- wg załącznika nr 1 do SWZ.

10. Wraz z ofertą muszą zostać złożone:

1) Oświadczenie Wykonawcy o niepodleganiu wykluczeniu z postepowania- załącznik nr 2 do SWZ (w przypadku wspólnego ubiegania się o zamówienie przez Wykonawców, oświadczenie składa każdy z Wykonawców)

2) Pełnomocnictwo upoważniające do złożenia oferty – jeżeli dotyczy.

3) Pełnomocnictwo dla pełnomocnika do reprezentowania w postępowaniu Wykonawców wspólnie ubiegających się o udzielenie zamówienia – jeżeli dotyczy.

Pełnomocnictwo do złożenia oferty i pełnomocnictwo dla pełnomocnika do reprezentowania Wykonawców wspólnie ubiegających się o udzielenie zamówienia musi być złożone w oryginale w takiej samej formie, jak składana oferta (t.j. w formie elektronicznej lub postaci elektronicznej opatrzonej podpisem zaufanym lub podpisem osobistym). Dopuszcza się także złożenie elektronicznej kopii (skanu) pełnomocnictwa sporządzonego uprzednio w formie pisemnej, w formie elektronicznego poświadczenia sporządzonego stosownie do art. 972 ustawy z dnia 14 lutego 1991 r. – Prawo o notariacie, które to poświadczenie notariusz opatruje kwalifikowanym podpisem elektronicznym, bądź też poprzez opatrzenie skanu pełnomocnictwa sporządzonego uprzednio w formie pisemnej kwalifikowanym podpisem, podpisem zaufanym lub podpisem osobistym mocodawcy. Elektroniczna kopia pełnomocnictwa nie może być uwierzytelniona przez uzupełniającego.

### **XVI. MIEJSCE ORAZ TERMIN SKŁADANIA OFERT**

1**.** Wykonawca składa ofertę za pośrednictwem zakładki "Oferty/wnioski", dostępnego na Platformie e-Zamówienia.

2. Ofertę wraz z wymaganymi załącznikami należy złożyć w terminie do dnia: **17.01.2023 r. do godz. 10:00**

3. Zamawiający odrzuci ofertę złożoną po terminie składania ofert.

4. Wykonawca może przed upływem terminu składania ofert wycofać ofertę. Wykonawca wycofuje ofertę w zakładce "Oferty/wnioski" używając przycisku "Wycofaj ofertę".

5. Wykonawca po upływie terminu składania ofert nie może wycofać złożonej oferty.

### **XVII. TERMIN OTWARCIA OFERT**

1. Otwarcie ofert nastąpi w dniu 17.01.2023 r. o godzinie 11:00.

2. Zamawiający najpóźniej przed otwarciem ofert, udostępni na stronie internetowej prowadzonego postępowania informację o kwocie, jaką zamierza przeznaczyć na sfinansowanie zamówienia.

- 3. Zamawiający niezwłocznie po otwarciu ofert udostępni na stronie internetowej prowadzonego postepowania informację o:
- a) nazwach oraz siedzibach lub miejscach prowadzonej działalności gospodarczej albo miejscach zamieszkania Wykonawców, których oferty zostały otwarte;
- b) cenach lub kosztach zawartych w ofertach.
- 4. W przypadku wystąpienia awarii systemu teleinformatycznego, która spowoduje brak możliwości otwarcia ofert w terminie określonym przez Zamawiającego, otwarcie ofert nastąpi niezwłocznie po usunięciu awarii.
- 5. Zamawiający poinformuje o zmianie terminu otwarcia ofert na stronie internetowej prowadzonego postepowania.

### **XVIII. OPIS SPOSOBU OBLICZANIA CENY**

- 1. Cena oferty to cena brutto wyliczona zgodnie z ustawą z dnia 11 marca 2004 r. o podatku od towarów i usług (tekst jedn. Dz. U. 2021 poz. 685 z późn. zm.). Rozliczenia między Zamawiającym, a Wykonawcą będą prowadzone wyłącznie w złotych polskich (PLN).
- 2. Wykonawca określi cenę za przedmiot zamówienia, wypełniając formularz oferty stanowiący załącznik Nr 1 do niniejszej SWZ. Cena oferty winna być ceną brutto tj. z odpowiednim podatkiem VAT. Cena musi obejmować wszystkie niezbędne koszty do realizacji przedmiotu zamówienia w tym koszt dostawy do Zamawiającego.
- 3. Sposób zapłaty przelew w ciągu 30 dni od dnia otrzymania faktury przez Zamawiającego po dostawie przedmiotu zamówienia i podpisaniu protokółu odbioru.
- 4. Jeżeli złożona zostanie oferta, której wybór prowadzić będzie do powstania u Zamawiającego obowiązku podatkowego zgodnie z przepisami o podatku od towarów i usług, Zamawiający w celu oceny takiej oferty dolicza do przedstawionej w niej ceny podatek od towarów i usług, który miałby obowiązek rozliczyć zgodnie z tymi przepisami.

Wykonawca, składając ofertę informuje Zamawiającego, czy wybór oferty będzie prowadzić do powstania u Zamawiającego obowiązku podatkowego, wskazując nazwę (rodzaj) towaru lub usługi, których dostawa lub świadczenie będzie prowadzić do jego powstania, oraz wskazując ich wartość bez kwoty podatku.

### **XIX. KRYTERIA OCENY OFERT**

- 1. Przy wyborze najkorzystniejszej oferty, Zamawiający będzie się kierował jednym kryterium, a mianowicie ceną oferty o znaczeniu (wadze) 100%.
- 2. Oferta najtańsza spośród złożonych ofert nieodrzuconych otrzyma 100pkt. Pozostałe proporcjonalnie mniej wg wzoru:

$$
K = \frac{Cn}{Co} * 100 \,\text{pkt} * 100\%
$$

Cn – cena najniższa z ocenianych ofert (brutto),

Co – cena ocenianej oferty (brutto).

### **XX. INFORMACJE O FORMALNOŚCI JAKIE POWINNY ZOSTAĆ DOPEŁNIONE PO WYBORZE OFERTY W CELU ZAWARCIA UMOWY W SPRAWIE ZAMÓWIENIA PUBLICZNEGO**

- 1. Zamawiający zawrze umowę w sprawie zamówienia publicznego, zgodnie z ustawą.
- 2. Zamawiający poinformuje Wykonawcę, któremu zostanie udzielone zamówienie, o miejscu i terminie zawarcia umowy.
- 3. Przed zawarciem umowy Wykonawca, na wezwanie Zamawiającego zobowiązany jest do podania wszelkich informacji niezbędnych do wypełnienia treści umowy.
- 4. W przypadku wyboru oferty Wykonawców wspólnie ubiegających się o udzielenie zamówienia, Wykonawcy ci, na wezwanie Zamawiającego, zobowiązani będą przed zawarciem umowy w sprawie zamówienia publicznego przedłożyć kopię umowy regulującej współpracę tych Wykonawców.
- 5. Jeżeli Wykonawca nie dopełni ww. formalności w wyznaczonym terminie, Zamawiający uzna, że zawarcie umowy w sprawie zamówienia publicznego stało się niemożliwe z przyczyn leżących po stronie Wykonawcy.
- 6. Wykonawca, którego oferta zostanie uznana za najkorzystniejszą przed podpisaniem umowy zobowiązany jest do przedłożenia:
- a) Pełnomocnictwa do zawarcia umowy (jeżeli wynika to z treści oferty).
- b) Umowy regulującej współpracę w przypadku złożenia oferty przez wykonawców wspólnie ubiegających się o zamówienie.

### **XXI.WYMAGANIA DOTYCZĄCE ZABEZPIECZENIA NALEŻYTEGO WYKONANIA UMOWY**

Zamawiający nie wymaga wniesienia zabezpieczenia należytego wykonania umowy.

#### **XXII PROJEKTOWANE POSTANOWIENIA UMOWY W SPRAWIE ZAMÓWIENIA PUBLICZNEGO, KTÓRE ZOSTANĄ WPROWADZONE DO TREŚCI TEJ UMOWY**

- 1. Podpisanie umowy z wybranym Wykonawcą, wg wzoru stanowiącego załącznik nr 3 do SWZ, nastąpi niezwłocznie, nie później jednak niż przed upływem terminu związania z ofertą.
- 2. Zamawiający zgodnie z ustawą Pzp przewiduje możliwość zmian postanowień zawartej umowy w stosunku do treści oferty, na podstawie, której dokonano wyboru Wykonawcy, w przypadku wystąpienia, co najmniej jednej z okoliczności wymienionych poniżej, z uwzględnieniem podawanych warunków ich wprowadzenia:
	- zmiany będące następstwem działania organów administracji, przepisów obowiązującego prawa (np. zmiana stawki podatku VAT),
	- zmiany nazwy lub formy prawnej stron.

### **XXIII. ŚRODKI OCHRONY PRAWNEJ**

Wykonawcom, a także innemu podmiotowi, jeżeli ma lub miał interes w uzyskaniu zamówienia oraz poniósł lub może ponieść szkodę w wyniku naruszenia przez zamawiającego przepisów ustawy Pzp, przysługują środki ochrony prawnej na zasadach przewidzianych w art. 505-590 ustawy Pzp.

### **ZAŁĄCZNIKI**

Załącznik nr 1 - Formularz ofertowy: Załącznik nr 2 - Oświadczenie o braku podstaw wykluczenia Załącznik nr 3 – Umowa.

Kozienice 09.01.2023 r.

*Prezes Zarządu – Robert Wojcieszek*